**Ejercicios tema 4** 

**30.- Realizar un programa que vaya escribiendo todos los números perfectos que encuentre empezando desde el 1. Cada vez que encuentre un número perfecto preguntará al usuario si quiere conocer el siguiente, el cual contestará escribiendo "sí" o "no".** 

*6 es un numero perfecto Quieres el siguiente numero perfecto (sí/no)? sí 28 es un numero perfecto Quieres el siguiente numero perfecto (sí/no)? sí 496 es un numero perfecto Quieres el siguiente numero perfecto (sí/no)? no* 

**31.- Escribir la tabla ASCII de todos los caracteres imprimibles (desde el 32 hasta el 126). Recorrer las letras minúsculas y transformarlas a sus correspondiente minúsculas. Recorrer las mayúsculas y transformarlas a minúsculas. Recorrer los caracteres núméricos (del 0 al 9) y transformarlos a los correspondientes números. La salida del programa sería la siguiente:** 

*TABLA ASCII COMPLETA:* 

```
El caracter numero 32 es ' ' 
El caracter numero 33 es '!' 
............................ 
El caracter numero 63 es '?' 
El caracter numero 64 es '@' 
El caracter numero 65 es 'A' 
El caracter numero 66 es 'B' 
............................ 
El caracter numero 90 es 'Z' 
El caracter numero 91 es '[' 
El caracter numero 92 es '\' 
El caracter numero 93 es ']' 
El caracter numero 94 es '^' 
El caracter numero 95 es '_' 
El caracter numero 96 es '`' 
El caracter numero 97 es 'a' 
El caracter numero 98 es 'b' 
............................. 
El caracter numero 122 es 'z' 
El caracter numero 123 es '{' 
El caracter numero 124 es '|' 
El caracter numero 125 es '}' 
El caracter numero 126 es '~' 
FUNCION DE TRANSFORMACION DE MINUSCULAS A MAYUSCULAS 
La mayuscula correspondiente a a es A 
La mayuscula correspondiente a b es B 
..................................... 
La minuscula correspondiente a Z es z 
El numero correspondiente a la letra 0 es 0 
El numero correspondiente a la letra 1 es 1 
........................................... 
El numero correspondiente a la letra 9 es 9
```
**32.- Un usuario dispone de medidas de temperatura correspondientes a 10 días. Diariamente se realizaron 3 medidas a diferentes horas. Se pide crear un algoritmo que permita la lectura de dichas medidas y calcule cuántos días la temperatura media fue inferior a cero grados.** 

**33.- Se detallan a continuación los valores de la aceleración gravitatoria de algunos astros del sistema solar, relativos a la de la Tierra.** 

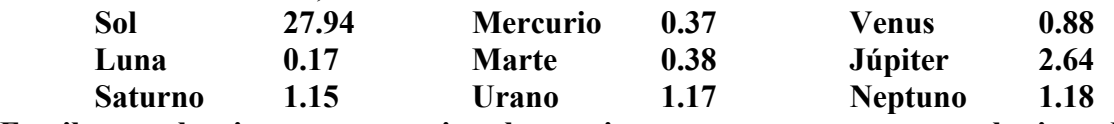

**Escribe un algoritmo que permita al usuario encontrar su peso en cualquiera de esos astros. Debe preguntar la primera letra del astro deseado, y si existe alguna ambigüedad (como es el caso de la S y la M), deberá preguntar por la segunda letra.** 

*Dime los kilos de masa 75 Dime la primera letra del astro en el que deseas conocer el peso: Sol Luna Saturno Mercurio Marte Urano Venus Jupiter Neptuno L El peso en dicho astro es 12.750000 Dime los kilos de masa 456 Dime la primera letra del astro en el que deseas conocer el peso: Sol Luna Saturno Mercurio Marte Urano Venus Jupiter Neptuno M Dime la segunda letra del astro: (mErcurio,mArte) E El peso en dicho astro es 168.720001* 

**34.- La medida de un ángulo (en grados) se especifica mediante un número real positivo. Ángulos de 0º a (no incluyendo) 90º corresponden al primer cuadrante, 90º a 180º al segundo, 180º a 270º al tercero y 270º a 360º al cuarto. Las series de cuadrantes se repiten cada 360º. Escribe un algoritmo que lea el valor de un ángulo y escriba el ángulo correspondiente a los primeros 360º, el número de vueltas completas y el cuadrante en el que se encuentra.** 

*Introduce un numero real. 468.32 Grados reales: 468.320007. Grados enteros: 468 Decimales: 0.320007 Grados [0-360): 108.320007 Numero de vueltas: 1 Numero de cuadrante: 2* 

**35.- Se trata de hacer una estadística de las estaturas de 500 alumnos de un colegio de acuerdo a la siguiente tabla:** 

- **a) Alturas hasta 1.60 m.**
- **b) Alturas entre 1.60 m. Y 1.70 m.**
- **c) Alturas entre 1.70 m. Y 1.80 m.**
- **d) Alturas mayores de 1.80 m.**

**36.- En un curso se han realizado dos exámenes diferentes, A y B, entre sus 50 alumnos (alumnos con número de matrícula impar, examen A; alumnos pares, examen B). Se desea saber la nota media de cada examen.** 

**37.- Calcular las raíces de una ecuación de segundo grado. Se deben tener en cuenta las distintas posibilidades existentes dependiendo de los valores de los parámetros a, b y c. A continuación se muestran distintas ejecuciones del programa deseado. En negrita aparecen los números introducidos desde el teclado.** 

```
Dime los valores de a, b y c: 
2 4 5 
La ecuacion es: 2.00 x^2 + 4.00 x + 5.00 = 0 
Ecuacion de segundo grado con raices complejas. 
Sol 1: -1.000000 + 1.224745 i 
Sol 2: -1.000000 - 1.224745 i
```
*Dime los valores de a, b y c: 3 –9 4 La ecuacion es: 3.00 x^2 - 9.00 x + 4.00 = 0 Ecuacion de segundo grado con raices reales. Sol 1: 2.457427 Sol 2: 0.542573* 

*Dime los valores de a, b y c: 0 6 34 La ecuacion es: + 6.00 x + 34.00 = 0 Ecuacion de primer grado. Sol: -5.666667* 

*Dime los valores de a, b y c: 0 0 6 La ecuacion es: + 6.00 = 0 No hay incognitas en la ecuacion* 

| <i>GRADOS</i>                          | <i>SENO</i> | TANGENTE                                                                                                    |
|----------------------------------------|-------------|----------------------------------------------------------------------------------------------------|
| 0                                      |             | 0.00000                                                                                                    |
| 1<br>0.01745                           |             | 0.01746                                                                                                    |
| $\mathcal{Z}_{\mathcal{C}}$<br>0.03490 |             | 0.03492                                                                                                    |
| 3<br>0.05234                           |             | 0.05241                                                                                                    |
| 0.06976<br>$\overline{4}$              |             | 0.06993                                                                                                    |
| 5<br>0.08716                           |             | 0.08749                                                                                                    |
| 6                                      |             | 0.10510                                                                                                    |
| 7                                      |             | 0.12278                                                                                                    |
| 8                                      |             | 0.14054                                                                                                    |
| 9<br>0.15643                           |             | 0.15838                                                                                                    |
| 10                                     |             | 0.17633                                                                                                    |
| 11<br>0.19081                          |             | 0.19438                                                                                                    |
| 12<br>0.20791                          |             | 0.21256                                                                                                    |
| 0.22495<br>13                          |             | 0.23087                                                                                                    |
| 14                                     |             | 0.24933                                                                                                    |
|                                        |             |                                                                                                    |
| 87                                     |             | 0.05234 19.08100                                                                                                    |
| 88                                     |             | 0.03490 28.63596                                                                                                    |
| 89                                     |             | 57.28886                                                                                                    |
| 90                                     |             | 0.00000 INDEFINIDA                                                                                                    |
| 91                                     |             |                                                                                                    |
| 92                                     |             |                                                                                                    |
| 93                                     |             | $-19.08127$                                                                                                    |
|                                        |             |                                                                                                    |
|                                        |             |                                                                                                    |
|                                        |             | 57.28719                                                                                                    |
|                                        |             |                                                                                                    |
|                                        |             |                                                                                                    |
|                                        |             |                                                                                                    |
|                                        |             |                                                                                                    |
| $360 - 0.00000$                        |             | $-0.00000$                                                                                                    |
|                                        |             | <i>COSENO</i><br>1.00000<br>0.00000<br>0.99985<br>0.99939<br>0.99863<br>0.99756<br>0.99619<br>0.10453<br>0.99452<br>0.12187<br>0.99255<br>0.13917<br>0.99027<br>0.98769<br>0.17365<br>0.98481<br>0.98163<br>0.97815<br>0.97437<br>0.24192<br>0.97030<br>0.99863<br>0.99939<br>0.99985<br>0.01745<br>1.00000<br>$0.99985 - 0.01745 - 57.29092$<br>$0.99939 - 0.03490 - 28.63658$<br>$0.99863 - 0.05234$<br>$268 - 0.99939 - 0.03490$ 28.63564<br>$269 - 0.99985 - 0.01745$<br>270 -1.00000 -0.00000 INDEFINIDA<br>271 -0.99985 0.01745 -57.29338<br>$359 - 0.01745$ 0.99985 $-0.01746$<br><i>1.00000</i> |

**38.- Escribir la tabla de senos, cosenos y tangentes para todos los grados entre 0 y360.**